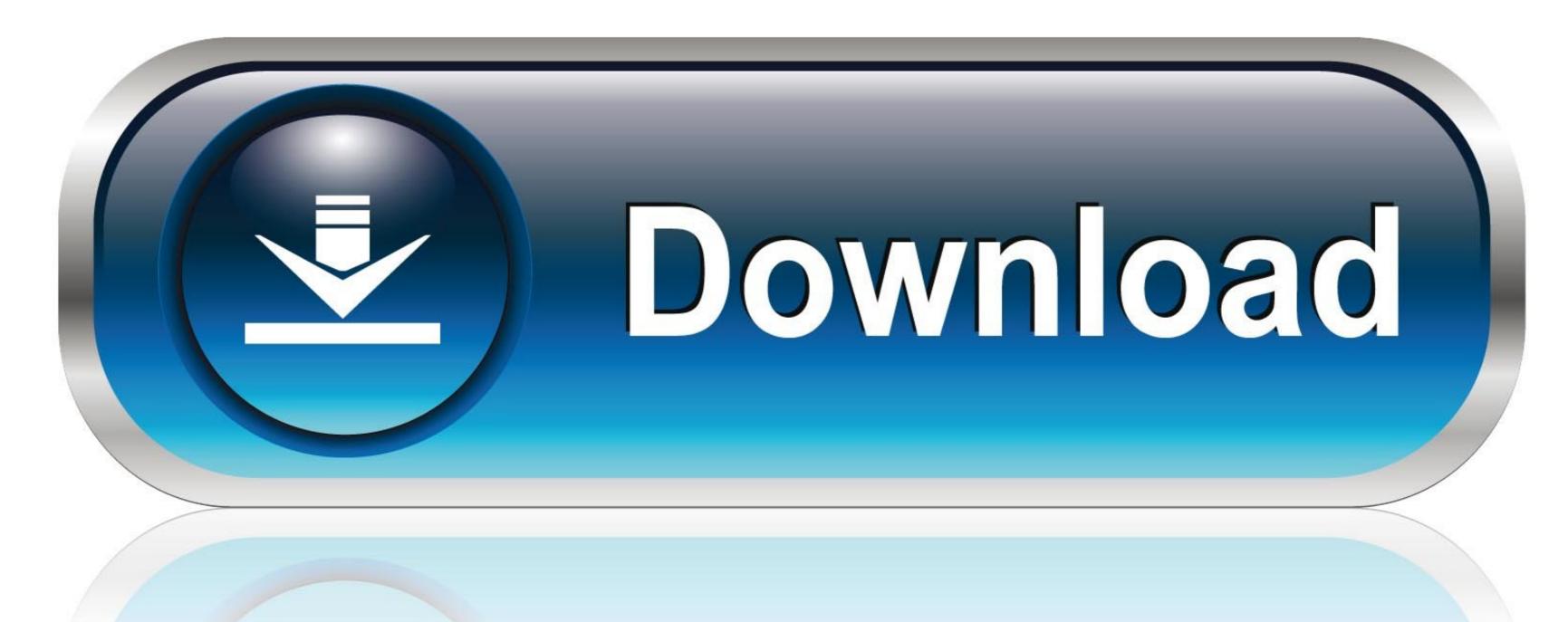

0-WEB.ru

Simatic Ncm Pc Manager Download

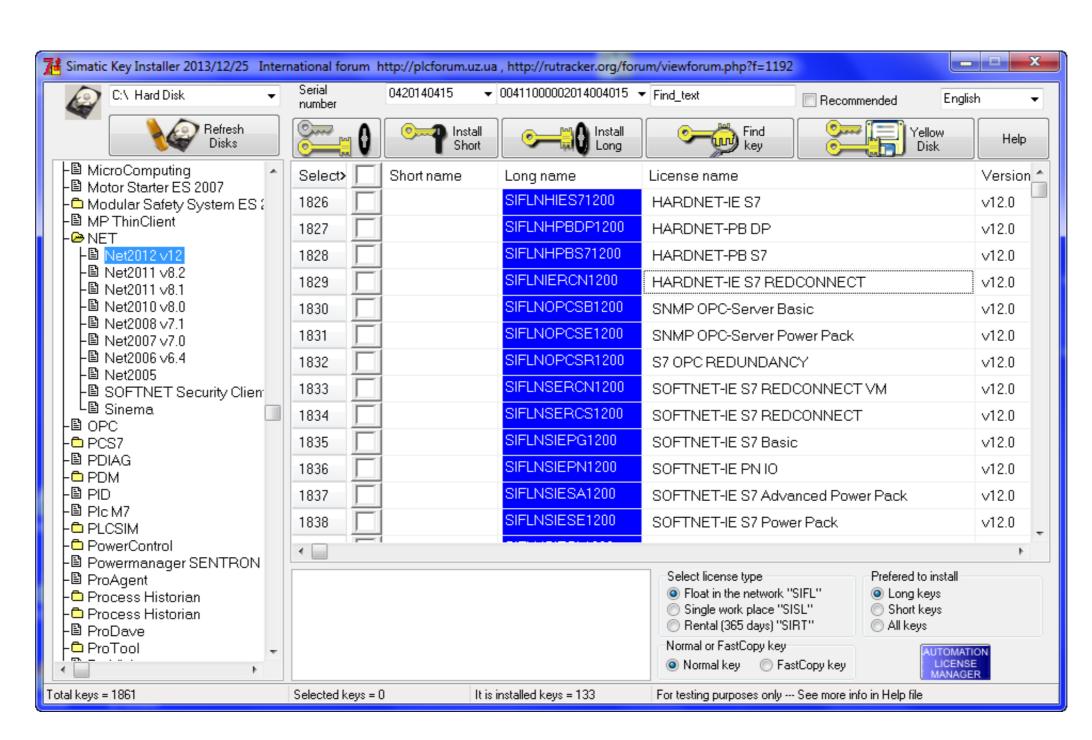

Simatic Ncm Pc Manager Download

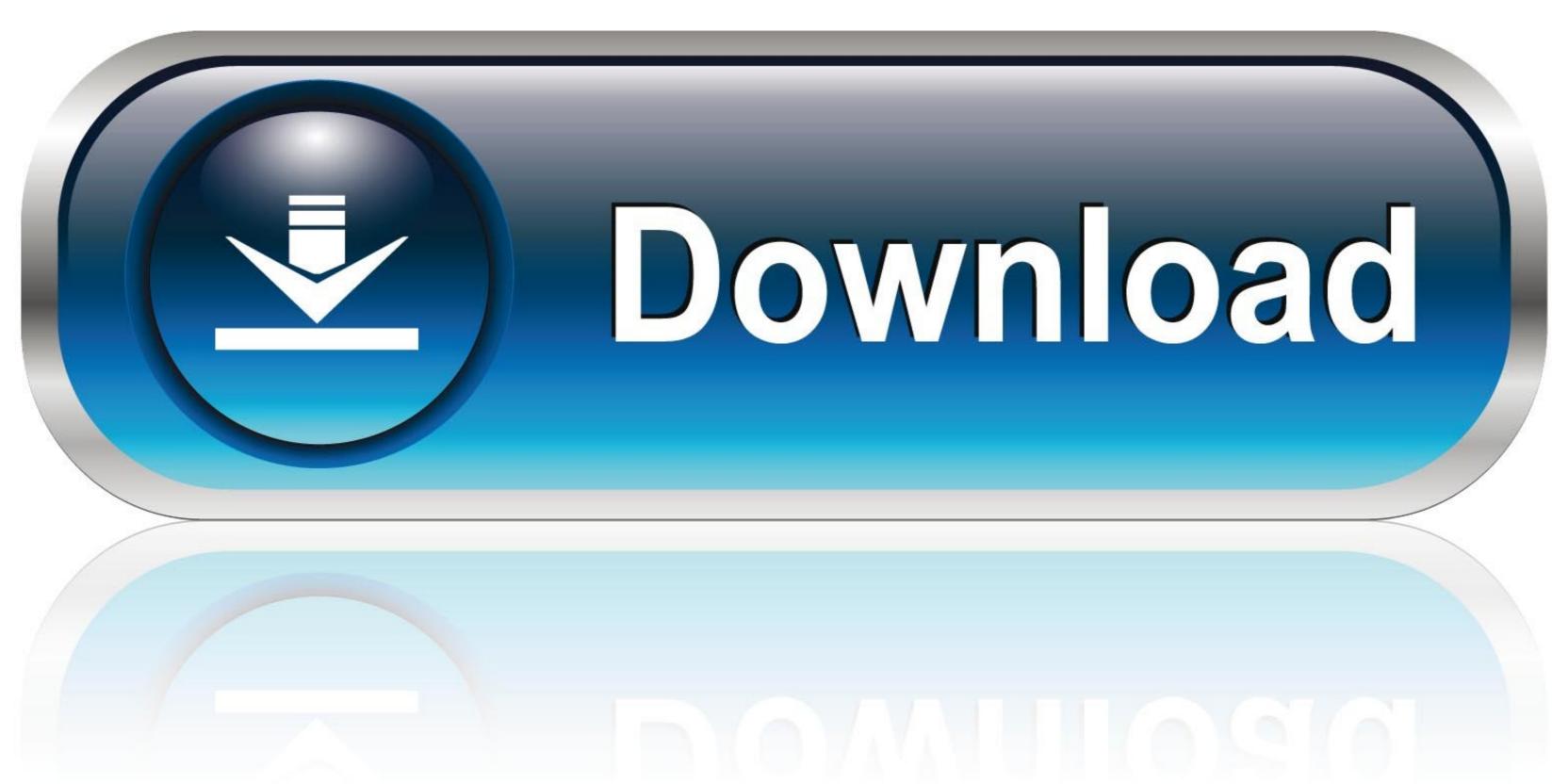

0-WEB.ru

Konfigurowanie kart CP5611 i PC Software V6.2 dla współpracy z siecią MPI. ... Uruchamiamy Simatic NCM PC Manager i otwieramy projekt o nazwie "locproj". ... Zaznaczamy naszą stacje w projekcie i wykonujemy Download do Stacji.

SIMATIC NET PC-Software Edition 2005 + Hotfix1 (approx. ... Note: This is required in order to be able to "download" the configuration of the OPC server. If STEP7 is ...

## simatic manager download

simatic manager download, simatic manager v5.4 free download, simatic manager step 7, simatic manager step 7 free download, simatic manager step 7 free download, simatic manager step 7, simatic manager step 7, simatic manager step 8, simatic manager step 8, simatic manager step 9, simatic manager step 9, simatic mana

NCM PC is supplied on the SIMATIC NET CD and is for creating PC ... Once you have successfully installed the hardware and software and have ... Here you are reminded that the downloading procedure will delete the data .... Thank you very much for downloading simatic net siemens. ... and IE General modules) - NCM PC Manager project edit: new IP address and.

## simatic manager software

WITH OPC-SERVER AND NCM PC SINGLE LICENSE F.1 ... to website: Selector SIMATIC NET ... to website: CAx Download Manager.. Close it, do NOT use it for setting up the S7 connection (!). Step 3: Select StartSIMATIC NCM PC Manager. Choose Options.Set PG/PC interface .... The PLC and the PC used to program it are connected directly through a serial ... Most people looking for Siemens s7 200 programming software downloaded: ... Open the Station Configuration Editor and the SIMATIC NCM PC Manager.. SIMATIC NCM PC Manager ... The downloading of the applied NCM should be successful, otherwise you.

## simatic manager free download

The following link takes you directly to the download page of this ... PC systems to SIMATIC S7, which will gradually replace the existing OPC Data. Access (DA) and ... Alternatively, the NCM PC software package can also be used for the.. SIMATIC engineering software. □Technical ... PC Card (PCMCIA)/Express Card/54 • 1 x PC Card (Type I, Type II) ... replacing the battery with an original Siemens battery at the end of these ... Download 1) ... ler with OPC server and NCM PC /.. You cannot use NCM PC Manager to upload a PLC, you have to have SIMATIC ... The Simatic PC Configuration is "downloaded" to your PC.. Frage zu Simatic NCM PC/Manager. Hallo, ich habe eine Frage zu o.g. Produkt. Zum Hintergrund ich will an ein bestehendes Leitsystem .... Manager. youtube. version of Simatic Manager STEP 7 V5. Free simatic ncm pc manager download download software at UpdateStar 1 746 000 recognized .... Additionally, MISUMI offers a variety of CAD data for free download. ... 15 Days, Software CD-Upgrade PC/Windows Edition 2005 configuration with NCM PC, -, -.. Developed by network and systems engineers who know what it takes to manage today's dynamic IT environments, SolarWinds has a deep connection to the IT ... cfec45ee80